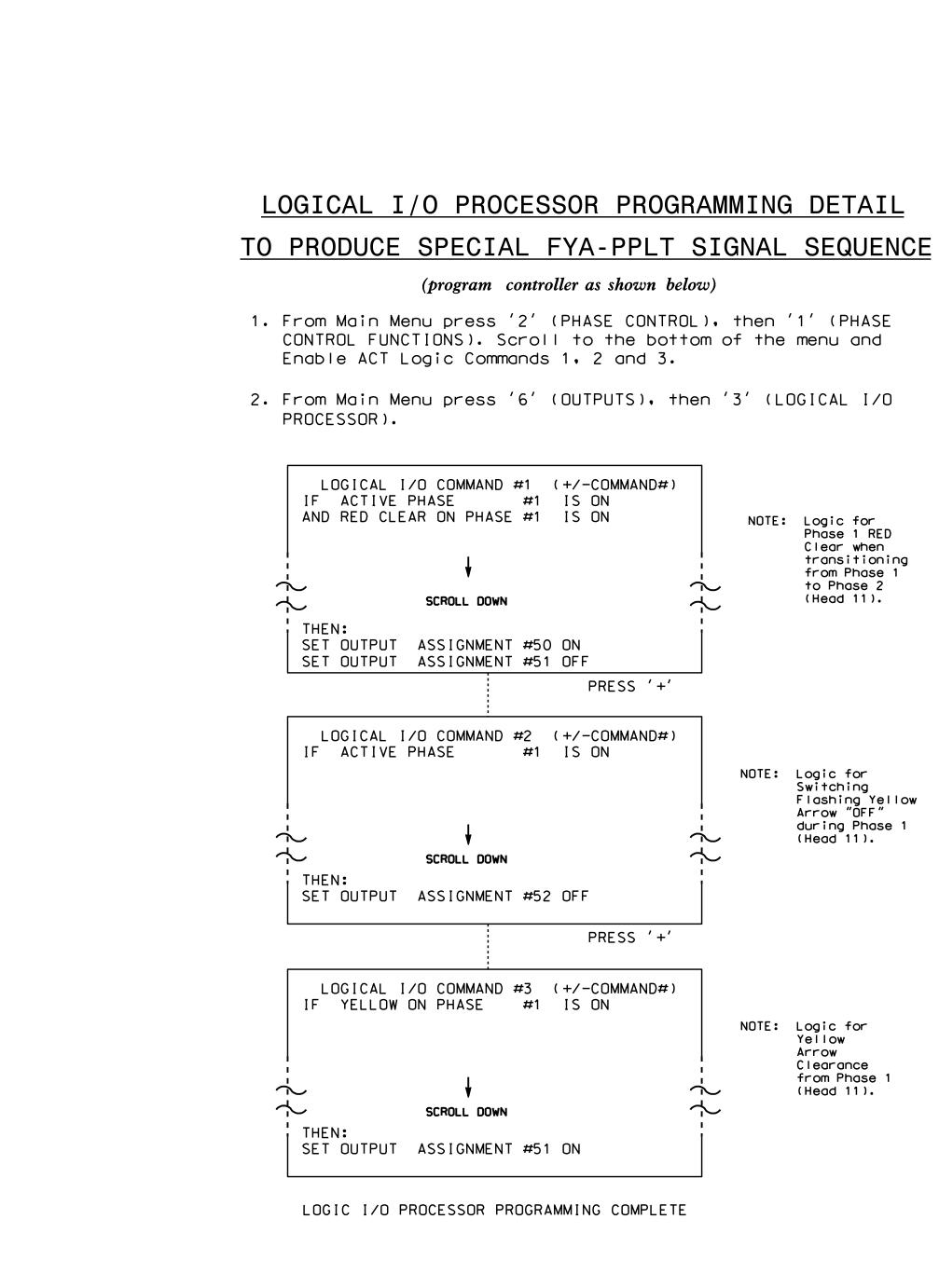

|             | ٥                |
|-------------|------------------|
|             | С<br>U           |
|             | 16 ¥060037       |
|             |                  |
|             |                  |
|             | 100:1400         |
|             |                  |
|             |                  |
|             | JONI来 JOCu       |
|             | Mooks: m         |
|             | 0:0*001          |
|             | しててていて           |
| 11:07       |                  |
| -2015 1.    | C + #ITC&CII#ITC |
| 26-AUG-2015 | C + # I T C      |
|             |                  |

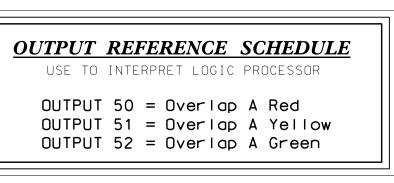

Sign ELECTI

|                                                                                                    |                                                                                                    | PROJECT REFERENCE NO. | SHEET NO. |
|----------------------------------------------------------------------------------------------------|----------------------------------------------------------------------------------------------------|-----------------------|-----------|
|                                                                                                    |                                                                                                    | B-4490                | Sig. 9.2  |
| (prog<br>From Main M<br>'1' (VEHICL<br>PAGE 1: V<br>PHASE:<br>VEH OVL PA<br>VEH OVL PA<br>VEH OVL NO<br>VEH OVL NO<br>VEH OVL NO<br>VEH OVL GR<br>STARTUP CO<br>FLASH COLO<br>SELECT VEH<br>FLASH YELL<br>GREEN EXTE<br>YELLOW CLE<br>RED CLEAR<br>OUTPUT AS | T VEH:  <br>T PED:  <br>N EXT:  <br>LOR: _ RED _ YELLOW _ GREEN                                                                                                    | NOTICE GREEN FLAS     |           |
| Sional Uporade - Sh                                                                                                    | THIS ELECTRICAL DETAIL IS FOR<br>THE SIGNAL DESIGN: 06-0037T4<br>DESIGNED: July 2015<br>SEALED: 8/25/15<br>REVISED: N/A<br>eet 2 of 2 - Temp 4 Phase 2 Steps 3                           | 8 4                   |           |
| ELECTRICAL AND PROGRAMMING                                                                                                    |                                                                                                    | SEAL                  |           |
| DETAILS FOR:<br>Prepared in the Offices of:                                                                                                    | NC 24 (Bragg Boulevard)<br>at<br>West Rowan Street<br>Division 6 Cumberland County Fayet<br>PLAN DATE: July 2015 REVIEWED BY:<br>PREPARED BY: B. Simmons REVIEWED BY:<br>REVISIONS INIT. | teville<br>DATE       | NA MAIN   |
| 750 N. Greenfield Pwky, Garner, NC 27529                                                                                                    |                                                                                                    |                       | DATE      |